Załącznik do Zarządzenia nr 57 Rektora PK z dnia 28 sierpnia 2018 r.

## **ZASADY** funkcjonowania kas rejestrujących na Politechnice Krakowskiej

- 1. Kasy rejestrujące, funkcjonujące na Politechnice Krakowskiej, przeznaczone są wyłącznie do ewidencji sprzedaży na rzecz osób fizycznych nieprowadzących działalności gospodarczej.
- 2. Wykaz jednostek w których są zainstalowane kasy rejestrujące oraz kas rezerwowych określa załącznik nr 1 do niniejszych zasad.
- 3. Nową kasę rejestrującą lub kasę nieużywaną albo uszkodzoną należy zgłosić do Działu Finansowego w celu dokonania czynności związanych z jej rejestracją lub wyrejestrowaniem.
- 4. Kierownicy jednostek organizacyjnych Politechniki Krakowskiej, w których funkcjonują kasy rejestrujące, lub upoważnione przez nich osoby, są odpowiedzialne za:
	- 1) dokonywanie ewidencji każdej sprzedaży oraz wydruku paragonu fiskalnego z każdej operacji i wydanie go nabywcy,
	- 2) sporządzanie raportu dobowego za dany dzień, (nie później niż przed rozpoczęciem sprzedaży następnego dnia) i raportu miesięcznego (na koniec miesiąca).
	- 3) weryfikację poprawności pracy kasy, ze szczególnym uwzględnieniem prawidłowego zaprogramowania danych oraz niezwłocznego zgłaszania do firmy serwisującej każdej nieprawidłowości w jej pracy,
	- 4) udostępnianie kasy do kontroli stanu nienaruszalności i prawidłowości jej pracy na każde żądanie właściwych organów,
	- 5) zgłaszanie kasy rejestrującej do obowiązkowego przeglądu technicznego nie rzadziej niż co 2 lata,
	- 6) przechowywanie kopii dokumentów kasowych przez okres 5 lat licząc od końca roku kalendarzowego, w którym upłynął termin płatności podatku,
	- 7) prowadzenie książki kasy rejestrującej i dokonywanie obowiązujących wpisów,
	- 8) eksploatację kasy rejestrującej zgodnie z obowiązującymi przepisami.
- 5. Dokumentem stwierdzającym transakcję zaewidencjonowaną w kasie rejestrującej jest czytelny paragon, który zawiera co najmniej:
	- 1) nazwę i adres Politechniki Krakowskiej;
	- 2) numer identyfikacji podatkowej (NIP) Politechniki Krakowskiej (675-000-62-57),
	- 3) numer kolejny wydruku;
	- 4) datę oraz godzinę i minutę sprzedaży;
	- 5) oznaczenie "PARAGON FISKALNY";
	- 6) nazwę towaru lub usługi pozwalającą na jednoznaczną ich identyfikację;
	- 7) cenę jednostkową towaru lub usługi;
	- 8) ilość i wartość sumaryczną sprzedaży danego towaru lub usługi z oznaczeniem literowym przypisanej stawki podatku;
	- 9) wartość rabatów lub narzutów, o ile występują;
	- 10) wartość sprzedaży brutto i kwoty podatku według poszczególnych stawek podatku po uwzględnieniu rabatów lub narzutów;
	- 11) wartość sprzedaży zwolnionej od podatku;
	- 12) łączną kwotę podatku;
	- 13) łączną kwotę sprzedaży brutto;
	- 14) numer paragonu fiskalnego;
	- 15) oznaczenie kasjera, jeżeli kasa rejestrująca obsługiwana jest przez więcej niż jednego pracownika;
	- 16) numer identyfikacji podatkowej nabywcy (NIP nabywcy) na żądanie nabywcy;
	- 17) logo fiskalne i numer unikatowy kasy.
- 6. Za pomocą kasy rejestrującej nie ewidencjonuje się zwrotów towarów i uznanych reklamacji towarów i usług oraz pomyłek. Pracownik obsługujący kasę rejestrującą prowadzi miesięczną ewidencję korekt stanowiącą załącznik nr 2 do niniejszych zasad, ponumerowaną chronologicznie i przechowywaną w formie skoroszytu, w której powinny być zapisywane wszelkie zdarzenia związane z korektą obrotu:
	- 1) w przypadku zwrotów towarów i uznanych reklamacji towarów i usług, które skutkują zwrotem całości lub części należności (zapłaty) z tytułu sprzedaży, ewidencja powinna zawierać:
		- a) datę sprzedaży;
		- b) nazwę towaru lub usługi pozwalającą na jednoznaczną ich identyfikację i ewentualnie opis towaru lub usługi stanowiący rozwinięcie tej nazwy,
		- c) termin dokonania zwrotu towaru lub reklamacji towaru lub usługi,
		- d) wartość brutto zwracanego towaru lub wartość brutto towaru lub usługi będących przedmiotem reklamacji oraz wartość podatku należnego – w przypadku zwrotu całości należności z tytułu sprzedaży
		- e) zwracaną kwotę (brutto) oraz odpowiadającą jej wartość podatku należnego w przypadku zwrotu części należności z tytułu sprzedaży,
		- f) paragon fiskalny,
		- g) protokół przyjęcia zwrotu towaru lub reklamacji towaru lub usługi podpisany przez sprzedawcę i nabywcę.
	- 2) W przypadku wystąpienia oczywistej pomyłki pracownik obsługujący kasę dokonuje niezwłocznie korekty i ujmuje ją w ewidencji, która zawiera:
		- a) błędnie zaewidencjonowaną sprzedaż (wartość sprzedaży brutto i wartość podatku należnego),
		- b) krótki opis przyczyny i okoliczności popełnienia pomyłki oraz dołączony oryginału paragonu fiskalnego dokumentującego sprzedaż, przy której nastąpiła oczywista pomyłka,

a następnie ewidencjonuje w kasie rejestrującej sprzedaż w prawidłowej wysokości.

- 7. W przypadku konieczności wystawienia faktury VAT, na życzenie kontrahenta, do egzemplarza faktury pozostającej na PK należy dołączyć paragon z kasy rejestrującej, zgodnie z art.106h ust. 1 ustawy z dnia 11 marca 2004 r. o podatku od towarów i usług (Dz.U. z 2017 r. poz. 1221, z poźn. zm.).
- 8. Pogotowie kasowe dla kas rejestrujących wynosi 5.000 złotych.
- 9. Gotówkę przyjętą i zaewidencjonowaną na kasie rejestrującej przekraczającą pogotowie kasowe jednostki organizacyjne wpłacają do banku. Na koniec miesiąca wszystkie środki pieniężne zaewidencjonowane za pomocą kasy rejestrującej powinny zostać wpłacone do banku (nie później niż przedostatniego roboczego dnia miesiąca), a stan środków pieniężnych przyjętych za pomocą kasy rejestrującej powinien być zerowy.
- 10. Pozostałe sprawy, dotyczące funkcjonowania kas rejestrujących, nieuregulowane w niniejszych zasadach realizowane są zgodnie ustawą z dnia 11 marca 2004 r. o podatku od towarów i usług (Dz.U. z 2017 r. poz. 1221, z poźn. zm.).

Załącznik nr 1 do Zasad funkcjonowania kas rejestrujących na Politechnice Krakowskiej

## Wykaz kas rejestrujących na Politechnice Krakowskiej

- 1. Dział Finansowy kasa rezerwowa,
- 2. Dział Promocji,
- 3. Dział Spraw Osobowych i Socjalnych,
- 4. Biblioteka PK Sekretariat,
- 5. Studium Języków Obcych Biblioteka,
- 6. Wydawnictwo PK Sekretariat,
- 7. Centrum Sportu i Rekreacji Sekretariat ul. Kamienna,
- 8. Centrum Sportu i Rekreacji Parking ul. Kamienna,
- 9. Centrum Sportu i Rekreacji Hala Sportowa Czyżyny korty, al. Jana Pawła II,
- 10. Centrum Sportu i Rekreacji Klub Fitness Kwadrat, Czyżyny, ul. Skarzyńskiego,
- 11. Centrum Sportu i Rekreacji Siłownia DS-4 Czyżyny, ul. Skarżyńskiego,
- 12. Centrum Sportu i Rekreacji korty tenisowe ul. Florera,
- 13. Dom Asystenta PK,
- 14. Dom studencki nr 1,
- 15. Dom studencki nr 2,
- 16. Dom studencki nr 3,
- 17. Dom studencki nr 4,
- 18. Dom studencki ul. Bydgoska 19A,
- 19. Wydział Fizyki, Matematyki i Informatyki Dziekanat.

## Załącznik nr 2 do Zasad funkcjonowania kas rejestrujących na Politechnice Krakowskiej

W Z Ó R

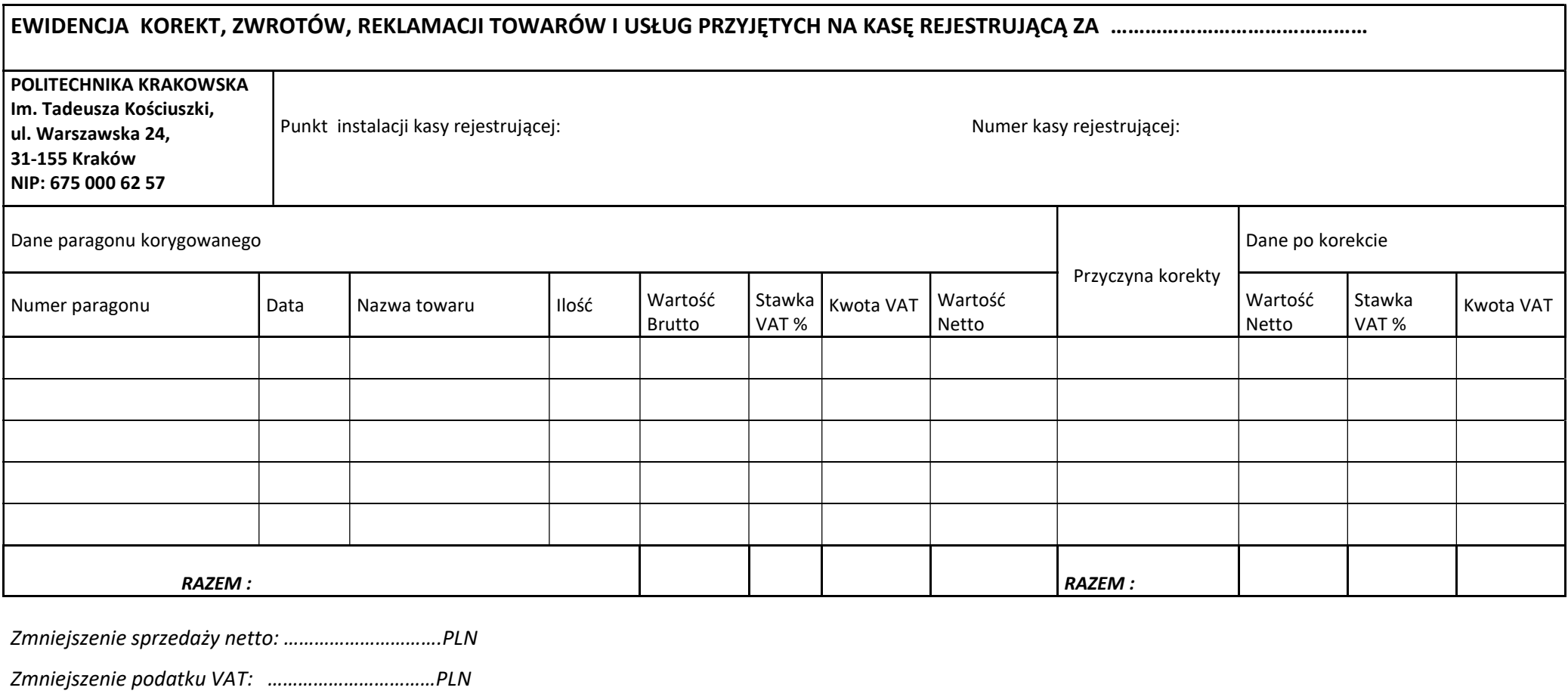

Zmniejszenie sprzedaży brutto: ……………………..PLN

 .................................... podpis wystawiającego

Strona ………………………..